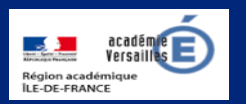

# **Apprendre et agir dans les classes des Hauts-de-Seine**

 $\mathbf{W}$  L'école change avec<br>le numérique >>

#### **ÉDITO**

Une fois n'est pas coutume, une rubrique sera mise à

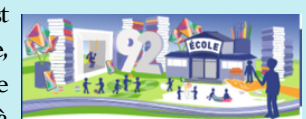

l'honneur ici : « Repéré pour vous ». C'est en effet le travail de veille efficace mené par les conseillers pédagogiques départementaux au numérique qui permet ce repérage pertinent et diversifié : Éduthèque, culture maths de l'ENS, France culture… Cependant, la veille informationnelle peut se révéler chronophage. C'est le cas pour Éduscol, outil professionnel incontournable. Océan de ressources, on peut y naviguer au long cours, caboter de rubrique en rubrique ou s'y repérer avec une boussole. La lettre d'information d'Éduscol est un genre de boussole. En s'abonnant à cette lettre, on reçoit les actualités du site, les nouvelles parutions et il suffit de suivre les liens vers les informations repérées.

Gardez le cap, abonnez-vous !

V. Garcia-Gillet IEN Mission Numérique

# **UN CLIC SUR… Gallica studio**

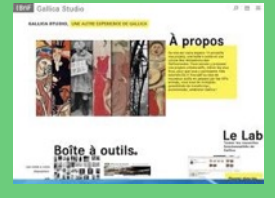

Une boîte à outil, des projets collaboratifs, la vitrine des Gallicanautes…

<http://gallicastudio.bnf.fr>

# **DU CÔTÉ DE CHEZ CANOPÉ**

La « Quizinière » est un outil simple de création d'activités pédagogiques. Il permet d'accommoder rapidement tout type de média et de mitonner des exercices pour que vos élèves s'entrainent et révisent en écrivant, en choisissant, en dessinant, en parlant, en chantant...

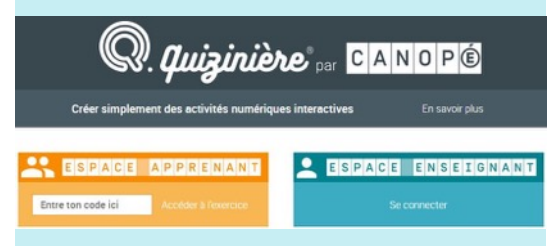

La « Quizinière » s'utilise dans un navigateur Internet, sur tous vos appareils connectés. Pour l'accès à un exercice, communiquez simplement le code à vos élèves, ils n'ont pas besoin de créer de compte. Vous pourrez recevoir leurs copies et leur retourner vos corrections.

Plus d'infos :<https://test.quiziniere.com/#/>

*N. Haushalter - Atelier Canopé 92*

**REPÉRÉ POUR VOUS** 

**ÉDUSCOL la lettre d'information** 

Un abonnement pour une veille informationnelle efficace

le site des professionnels de l'éducation<br>Les Lettres d'information (Newsletters)

éduscoL

[http://eduscol.education.fr/](http://eduscol.education.fr/pid30562/lettre-information.html) pid30562/lettreinformation.html

## **LU POUR VOUS**

**BUG - Tome 1**  La nouvelle BD d'Enki Bilal

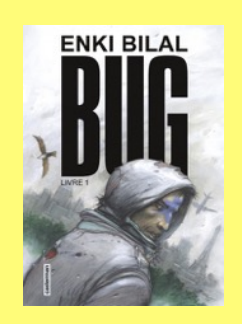

Et si toutes nos données numériques disparaissaient ?

Éditions Casterman

# **Éduscol**

Les assises de l'école maternelle http://eduscol.education.fr/ [cid128263/les-assises-de-l-ecole](http://eduscol.education.fr/cid128263/les-assises-de-l-ecole-maternelle.html)maternelle.html

Les comptes Twitter disciplinaires http://eduscol.education.fr/ [cid124943/les-comptes-twitter](http://eduscol.education.fr/cid124943/les-comptes-twitter-disciplinaires-eduscol-s-informer-avec-des-comptes-referents.html)disciplinaires-eduscol-sinformer-avec-des-comptesreferents.html

#### **Prim à bord**

Les webinaires académiques

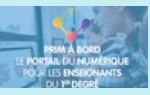

https:// [primabord.eduscol.education.fr/](https://primabord.eduscol.education.fr/webinaire) [webinaire](http://www.apple.fr)

#### **EDU PORTAIL**

Édu-pad : un outil d'écriture collaborative

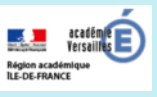

[https://edu-pad.ac-versailles.fr/](https://edu-pad.ac-versailles.fr/mypads/?/login) mypads/?/login

# **DANE**

Les jeudis de la recherche

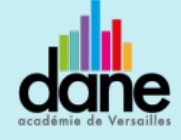

http://www.dane.ac-versailles.fr/ nos-projets/former/les-jeudis-de[la-recherche-jeudisdelarecherche](http://www.dane.ac-versailles.fr/nos-projets/former/les-jeudis-de-la-recherche-jeudisdelarecherche)

#### **Une course au trésor numérique**

L'école maternelle de l'ancien couvent à Puteaux aime à associer apprentissages, numérique, jeux dans un projet fédérateur. C'est ainsi que la directrice, Nathalie Guey, a

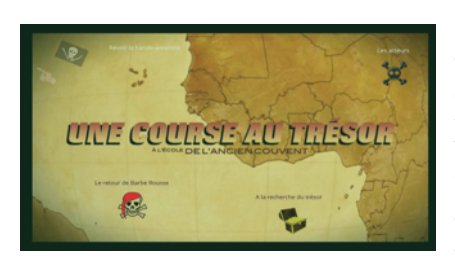

organisé une chasse au trésor numérique qui a donné l'occasion aux élèves d'entrer dans les apprentissages dans un parcours ludique

comportant de nombreuses activités dans des domaines variés : motricité, numération, langage, logique, manipulation. L'ensemble de l'équipe pédagogique, des classes et les parents de l'école se sont associés pour cette chasse au trésor originale.

L'école est équipée de nombreux outils numériques qui ont

tous été mobilisés pour permettre aux élèves d'acquérir et développer leurs compétences dans un cadre ludique. Cette belle aventure pédagogique se concrétise sous la forme d'un Web-documentaire créé par la

directrice qui a été communiqué aux parents et que l'on peut voir en suivant le lien ci-dessous.

À regarder sans modération ! <https://madmagz.com/fr/magazine/1329112#/> *d'après le web-documentaire créé par N. Guey ERUN 11e circonscription*

### **Les petits citoyens**

Les petits citoyens, édité par l'association du même

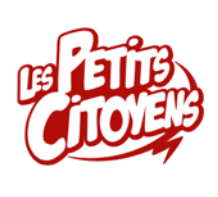

nom, est une revue en ligne destinée aux enfants de 7 à 11 ans. Cette publication gratuite est soutenue par des acteurs institutionnels dont le ministère de l'Éducation Nationale. Elle

propose de nombreux supports que les enseignants pourront exploiter lors des séances d'enseignement moral et civique. On y accède à l'aide d'onglets depuis la page d'accueil :

- **Le journal** : mis en ligne tous les lundis est proposé en version texte et audio. Il est également téléchargeable au format .pdf.
- **À voir** : de nombreux clips vidéo sur des thèmes tels que l'égalité filles/garçons, les droits des enfants, le handicap, etc. Ces vidéos sont complétées par des activités ludiques.

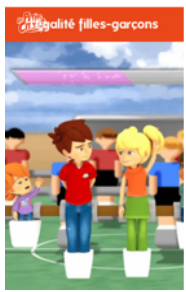

• **À écouter** : des documents sonores portant sur différentes thématiques telles que la

République, l'Europe, la liberté d'expression…

La navigation est aisée et dénuée de publicité extérieure au site. Les liens vers le Web sont peu nombreux, ce qui limite le risque de voir s'afficher d'autres contenus lors d'une utilisation en classe.

#### [L'espace citoyen des 7-11 ans`](https://lespetitscitoyens.com/)

*C. Soubeyran ERUN 17e et 20ème circonscriptions*

# **Des applications qui vous veulent du bien…**

Il existe des applications qui permettent de faire parler vos images (photos, dessins, objet...) en créant le mouvement d'une bouche à l'endroit que vous déterminez sur votre image. Certaines agissent même comme un filtre animé en ajoutant du mouvement au niveau des yeux. Une fois l'image créée, il suffit de s'enregistrer pour voir votre image s'animer.

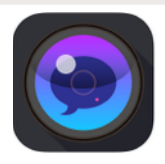

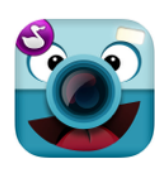

L'application **Chatterpix Kids** peut être utilisée dès la maternelle (uniquement

la bouche, possibilité de mettre des stickers sur les photos : chapeau, lunettes…). Les applications **Photospeak** et **MotionPortrait** permettent également le mouvement des yeux. Chacune de ces applications est très simple à utiliser, par les élèves même jeunes, et le résultat est très réaliste.

Les vidéos réalisées sont stockées dans l'album photo de la tablette, et peuvent ainsi être réutilisées dans d'autres applications (iMovie, Book Creator…). Idées d'usages : après un travail de production écrite, on peut faire parler une œuvre d'art, faire parler une statue, mettre en voix un album de littérature de jeunesse, faire parler son doudou…

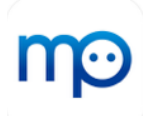

*A. Mercier-Richard ERUN 11e circonscription*